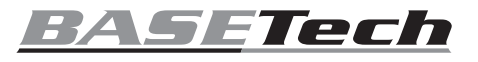

# **Istruzioni Tastierino numerico USB N° 1669431**

## **Utilizzo conforme**

Il prodotto serve per l'inserimento di dati e per impartire comandi ad un computer e al sistema operativo. È dotato di un totale di 23 tasti. Il tastierino numerico ha tasti numerici e alcuni con altre funzioni. Il prodotto serve per collegarsi ad un computer tramite una porta USB. Il collegamento e il trasferimento dei comandi avviene tramite USB 2.0.

L'uso è consentito solo in ambienti chiusi e non all'aperto. Il contatto con l'umidità, ad es. in bagno o luoghi simili deve essere assolutamente evitato.

Per motivi di sicurezza e di autorizzazioni il prodotto non deve essere smontato e/o modificato. Nel caso in cui il prodotto venga utilizzato per scopi diversi da quelli precedentemente descritti, potrebbe subire dei danni. Inoltre un utilizzo inappropriato potrebbe causare pericoli quali cortocircuiti, incendi ecc. Leggere attentamente le istruzioni per l'uso e rispettarle. Consegnare il prodotto ad altre persone solo insieme alle istruzioni per l'uso.

Il prodotto è conforme ai requisiti di legge nazionali ed europei. Tutti i nomi di società e di prodotti citati sono marchi di fabbrica dei rispettivi proprietari. Tutti i diritti riservati.

# **Contenuto della confezione**

• Tastierino numerico • Istruzioni d'uso

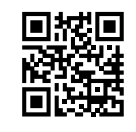

# **Istruzioni di funzionamento aggiornate**

È possibile scaricare i manuali d'uso aggiornati al link www.conrad.com/downloads o con la scansione del codice QR. Seguire le istruzioni sul sito web.

#### **Spiegazione dei simboli**

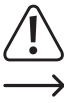

Il simbolo con un punto esclamativo in un triangolo indica informazioni importanti in queste istruzioni per l'uso, che devono essere rispettate.

Il simbolo freccia si trova laddove vengono forniti consigli speciali e informazioni sul funzionamento.

#### **Avvertenze per la sicurezza**

**Leggere attentamente le istruzioni per l'uso e rispettare in particolare le avvertenze per la sicurezza. Nel caso in cui non vengano osservate le avvertenze per la sicurezza e le indicazioni relative all'utilizzo conforme contenute in queste istruzioni per l'uso, non ci assumiamo alcuna responsabilità per conseguenti eventuali danni a cose o persone. Inoltre in questi casi la garanzia decade.**

#### **a) Generalità**

- Questo prodotto non è un giocattolo. Tenerlo fuori dalla portata dei bambini e degli animali domestici.
- Non lasciare incustodito il materiale di imballaggio. Potrebbe trasformarsi in un pericoloso giocattolo per i bambini.
- Proteggere il prodotto dalle temperature estreme, dalla luce solare diretta, da forti vibrazioni, dall'acqua, dall'eccessiva umidità, da gas, vapori o solventi infiammabili.
- Non sottoporre il prodotto ad alcuna sollecitazione meccanica.
- Nel caso non sia più possibile l'uso in piena sicurezza, disattivare il prodotto ed evitare che possa essere utilizzato in modo improprio. La sicurezza d'uso non è più garantita, se il prodotto:
- presenta danni visibili,
- non funziona più correttamente,
- è stato conservato per periodi prolungati in condizioni ambientali sfavorevoli oppure
- è stato esposto a considerevoli sollecitazioni dovute al trasporto.
- Maneggiare il prodotto con cautela. Urti, colpi o la caduta anche da un'altezza minima potrebbero danneggiarlo.
- Osservare anche le avvertenze per la sicurezza e le istruzioni per l'uso degli altri dispositivi a cui viene collegato il prodotto.
- Rivolgersi a un esperto in caso di dubbi relativi al funzionamento, alla sicurezza o alle modalità di collegamento del prodotto.
- Far eseguire i lavori di manutenzione, adattamento e riparazione esclusivamente da un esperto o da un laboratorio specializzato.
- In caso di ulteriori domande a cui non viene data risposta in queste istruzioni per l'uso, rivolgersi al nostro servizio tecnico clienti oppure ad altri specialisti.

## **Messa in funzione**

• Accendere il computer.

- Collegare il tastierino numerico a una porta USB-A del computer. Una volta stabilita la connessione, il sistema operativo installa i driver necessari.
- Il tastierino numerico è pronto per l'uso.

### **Utilizzo**

 $\epsilon$ 

- Posizionare il prodotto su una superficie piana.
- Utilizzare i tasti del tastierino numerico per impartire comandi al computer. Esistono tasti speciali per avviare il browser Internet ( $\blacksquare$ ), il programma di posta elettronica ( $\bowtie$ ) e la calcolatrice del sistema ( $\boxed{)}$ ).
- L'assegnazione dei tasti è determinata dall'impostazione del tasto "Bloc Num". L'impostazione predefinita di fabbrica è con il tasto "Bloc Num".
- Quando viene premuto il tasto "Bloc Num", l'assegnazione dei tasti cambia. Il LED si spegne o si accende. Nelle seguenti illustrazioni, vedere come premere il tasto "Bloc Num" per modificare l'assegnazione dei tasti di funzioni e caratteri.

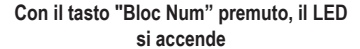

#### **Con il tasto "Bloc Num" non premuto,il LED si spegne**

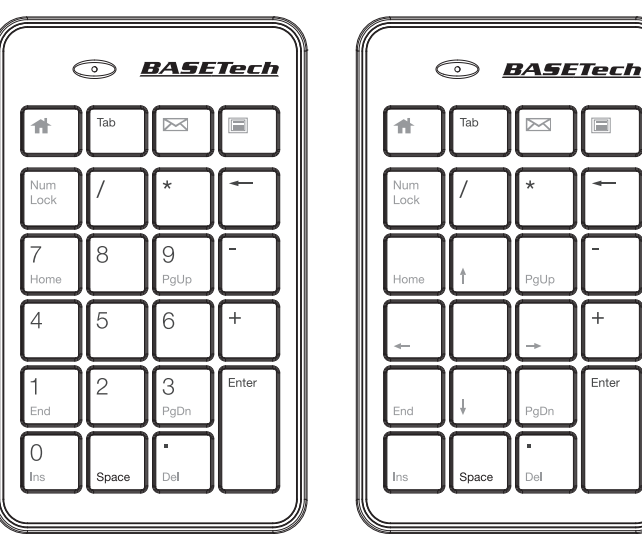

#### **Manutenzione e pulizia**

- Scollegare il prodotto dall'alimentazione (porta USB) prima di pulirlo.
- Fatta eccezione per una pulizia occasionale, il prodotto è esente da manutenzione.
- Per la pulizia non utilizzare in nessun caso detergenti aggressivi, alcol o altri solventi chimici, perché potrebbero danneggiare la superficie o compromettere la funzionalità del prodotto stesso.
- Utilizzare un panno asciutto e privo di lanugine per pulire il prodotto.
- Pulire gli interstizi del prodotto con un pennello morbido e scuotere le particelle di sporco grossolano verso il basso tenendo la tastiera rovesciata.
- Non immergere il prodotto in acqua per pulirlo.

#### **Smaltimento**

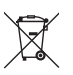

I dispositivi elettronici sono materiali riciclabili e non devono essere smaltiti tra i rifiuti domestici. Alla fine della sua vita utile, il prodotto deve essere smaltito in conformità alle disposizioni di legge vigenti.

In questo modo si rispettano gli obblighi di legge contribuendo al contempo alla tutela ambientale.

## **Dati tecnici**

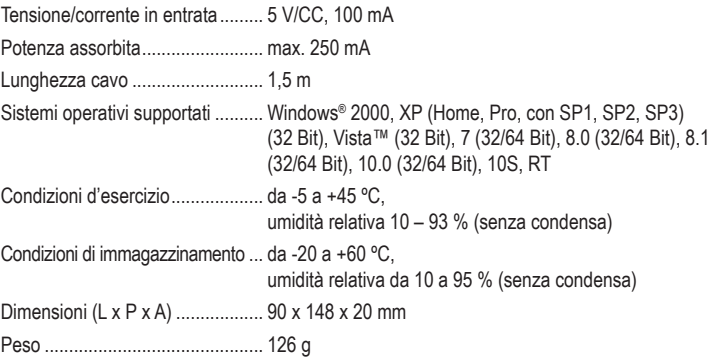

Questa è una pubblicazione Conrad Electronic SE, Klaus-Conrad-Str. 1, D-92240 Hirschau (www.conrad.com). Tutti i diritti, compresa la traduzione, sono riservati. È vietata la riproduzione di qualsivoglia genere, quali fotocopie, microfilm o memorizzazione in attrezzature per l'elaborazione elettronica dei dati, senza il permesso scritto dell'editore. È altresì vietata la riproduzione sommaria. La pubblicazione è aggiornata fino al momento della stampa. Copyright 2018 by Conrad Electronic SE. \*1669431\_v1\_0518\_02\_DS\_m\_it\_(1)